[Quickbooks](http://docs.westpecos.com/get.php?q=Quickbooks Error Codes (-12 0)) Error Codes (-12 0) >[>>>CLICK](http://docs.westpecos.com/get.php?q=Quickbooks Error Codes (-12 0)) HERE<<<

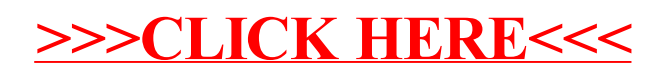